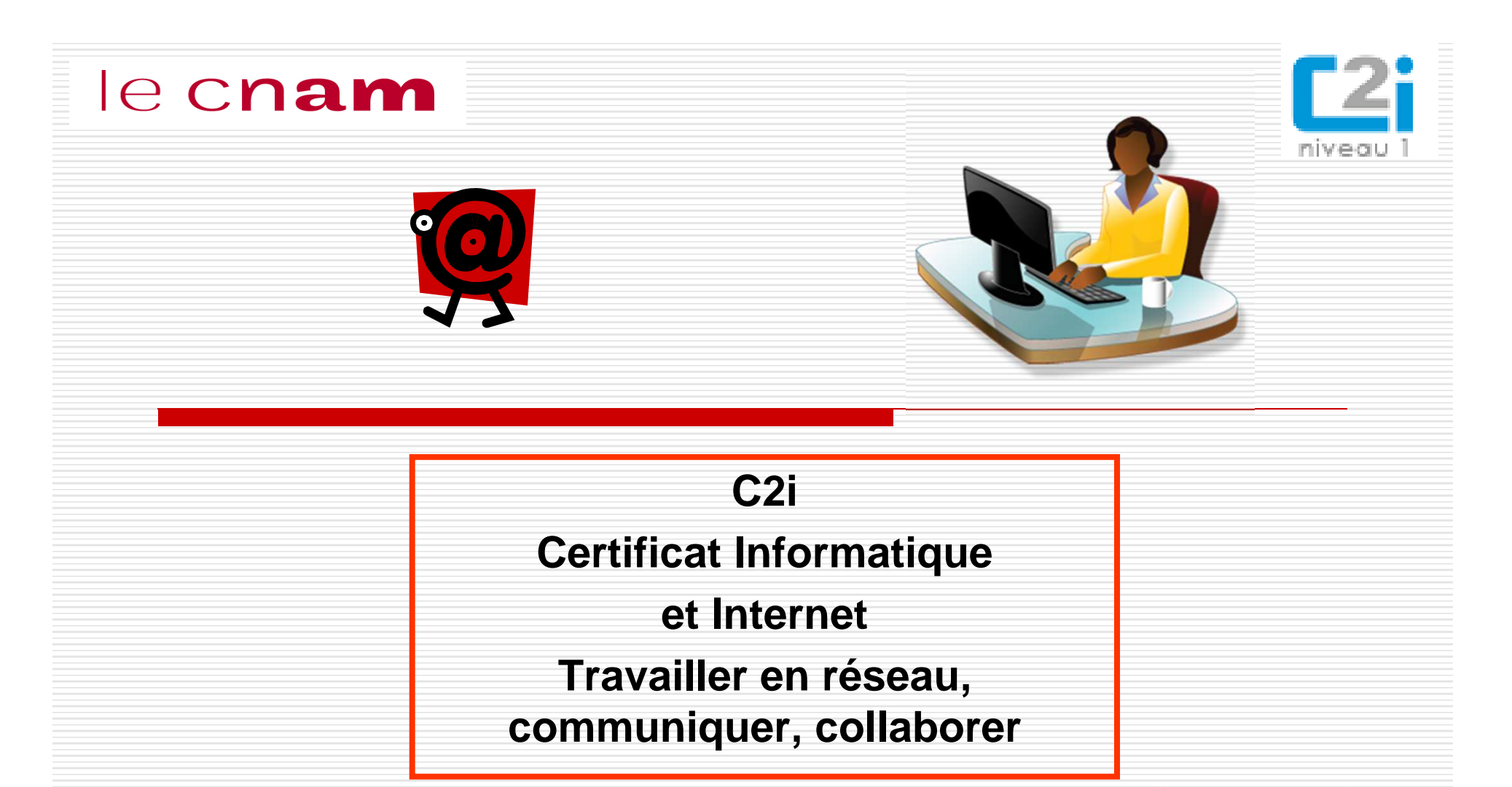

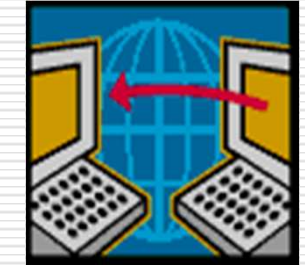

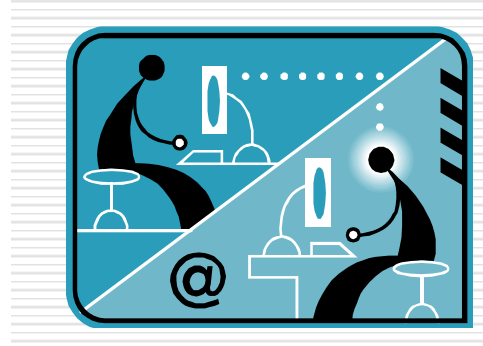

Joëlle Delacroix correspondant C2I Cnam

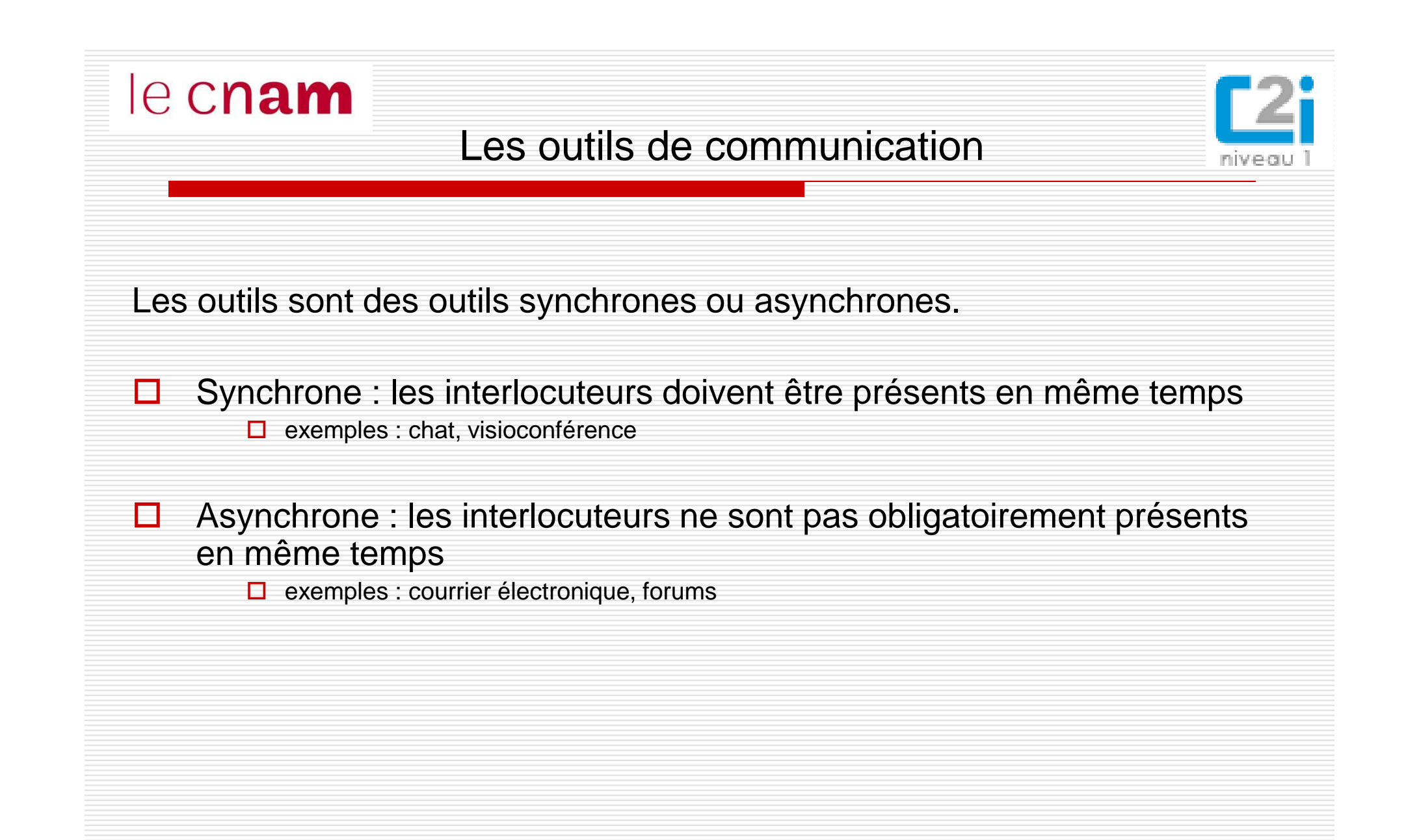

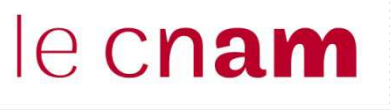

 $\Box$ 

 $\Box$ 

□

## Le courrier électronique

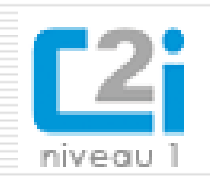

- La **messagerie électronique** est un outil permettant d'échanger des messages (**courrier électronique** ou **courriel**) par l'intermédiaire d'une boîte à lettres électronique identifiée par une **adresse électronique**. La communication est **asynchrone**.
	- - Dans une adresse électronique on ne trouve jamais d'espace ni de caractères spéciaux (lettres accentuées, \$, etc.) ; en revanche les séparateurs - \_ ou . sont souvent utilisés.
	- - Une adresse électronique commence par une partie identifiant l'usager, suivie du nom de domaine de l'organisation, ces deux parties étant séparées par le symbole @ (arobase).
	- -Exemple : prenom.nom@univ-qqpart.fr.
- Les **champs d'expédition** d'un courriel permettent de préciser le rôle des destinataires dans l'échange :
	- -Champ A : destinataires principaux, ceux à qui on s'adresse directement ;
	- - Champ Cc : destinataires en copie (Cc pour Copie carbone), ceux que l'on tient informés sans s'adresser à eux directement ;
	- - Champ Cci : destinataires en copie invisible (Cci pour Copie carbone invisible), ceux que l'on tient informés sans qu'ils soient visibles dans la liste des destinataires.
- Montrer les contacts, les filtres pour automatiser certaines tâches

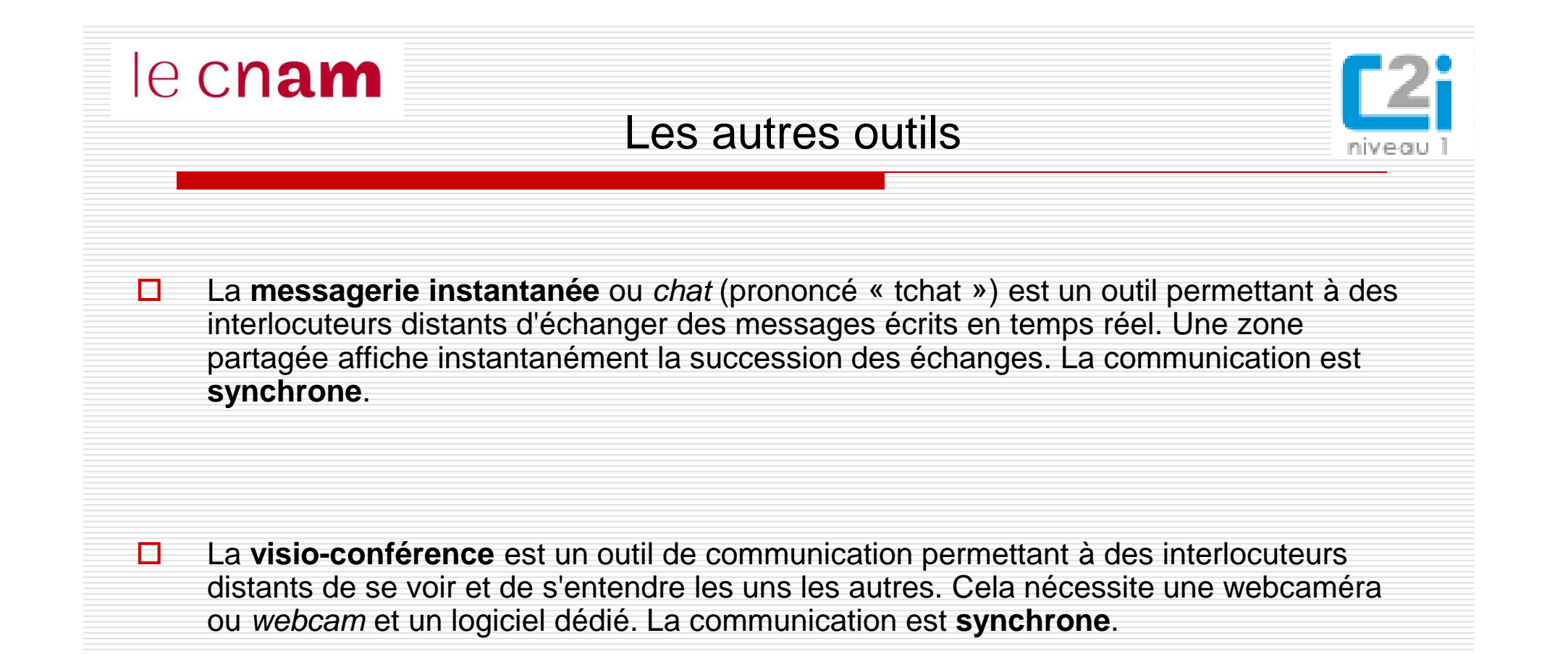

0 Une **liste de diffusion** est une liste d'adresses électroniques dont la gestion est automatisée. Elle permet de diffuser des informations par courriel à une liste de personnes sans avoir à saisir chaque fois leurs adresses électroniques.

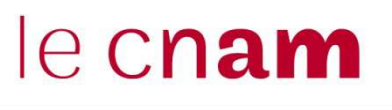

## Les autres outils : les forums

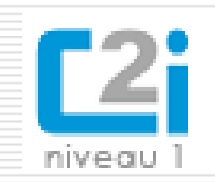

- П Un **forum** permet de centraliser des échanges écrits autour d'un thème, en les structurant par **fil de discussion** ou sujet de discussion. Les messages échangés sont déposés ou consultés dans le forum. La communication est **asynchrone**.
- $\Box$  On distingue plusieurs rôles typiques, qui peuvent varier selon son mode de fonctionnement :
	- п l'**administrateur** gère les aspects administratifs : il définit et met en œuvre les règles de fonctionnement administratif du forum (inscription des utilisateurs, possibilités d'archivage des messages, etc.)
	- $\Box$  le **modérateur** gère le contenu des messages échangés : il définit les règles selon lesquelles les interlocuteurs doivent intervenir dans le forum éventuellement à travers une charte ; s'il s'agit d'un **forum modéré**, il valide chaque message avant qu'il soit diffusé.
- п le **membre** ordinaire participe aux discussions du forum : il consulte les messages échangés et intervient dans les discussions qui l'intéressent, conformément au bon usage et aux règles en vigueur dans le forum.

## le cnam Les plateformes de travail en groupe Une plateforme de travail collaboratif permet de créer des sites de groupes auxquels п sont inscrits les membres du groupe de travail. Elles comportent des outils collaboratifs :

- -Des outils de communication : forum, chat
- -Des outils d'édition : wiki ou suite bureautique en ligne
- Des outils d'organisation : agenda partagé, carnet d'adresse, outils de sondage
- Un espace de stockage
- $\Box$  Un **espace de stockage partagé** permet à des usagers de mettre en ligne des fichiers et de définir les droits d'accès en lecture et en modification pour les différents membres du groupe.
- Ω. Un **agenda partagé** permet de mémoriser les dates importantes pour le groupe : événements, réunions, dates butoir.
- П. Un **carnet d'adresses partagé** permet de mettre en commun les coordonnées des membres du groupe.
- 0 Des **outils de sondage** sont souvent offerts dans les plateformes de travail collaboratif pour faire des choix simples
- Ο. Un **wiki** est un site web dont les pages sont modifiables par les visiteurs, ce qui permet l'écriture et l'illustration collaboratives des documents numériques qu'il contient**.**

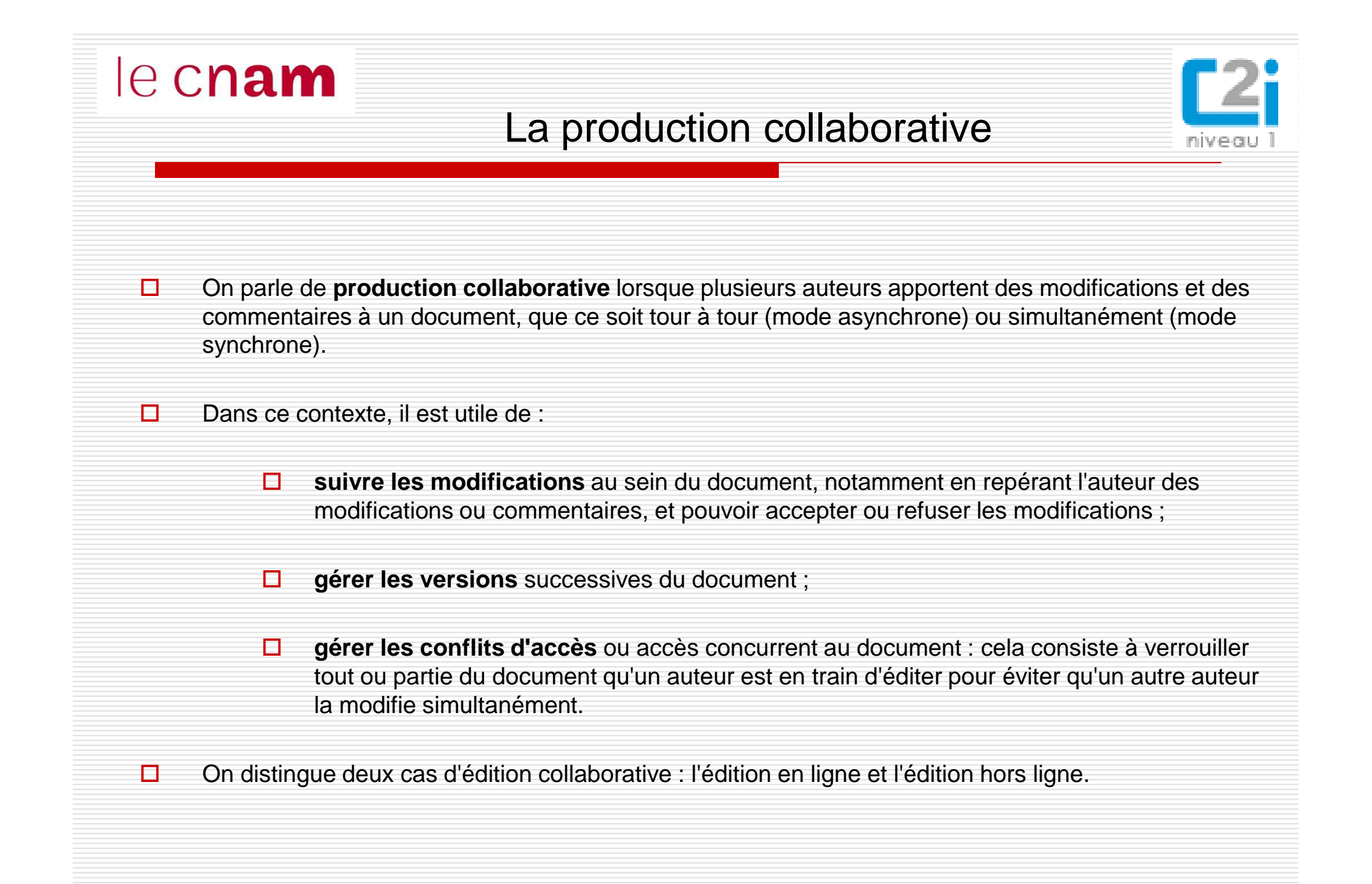

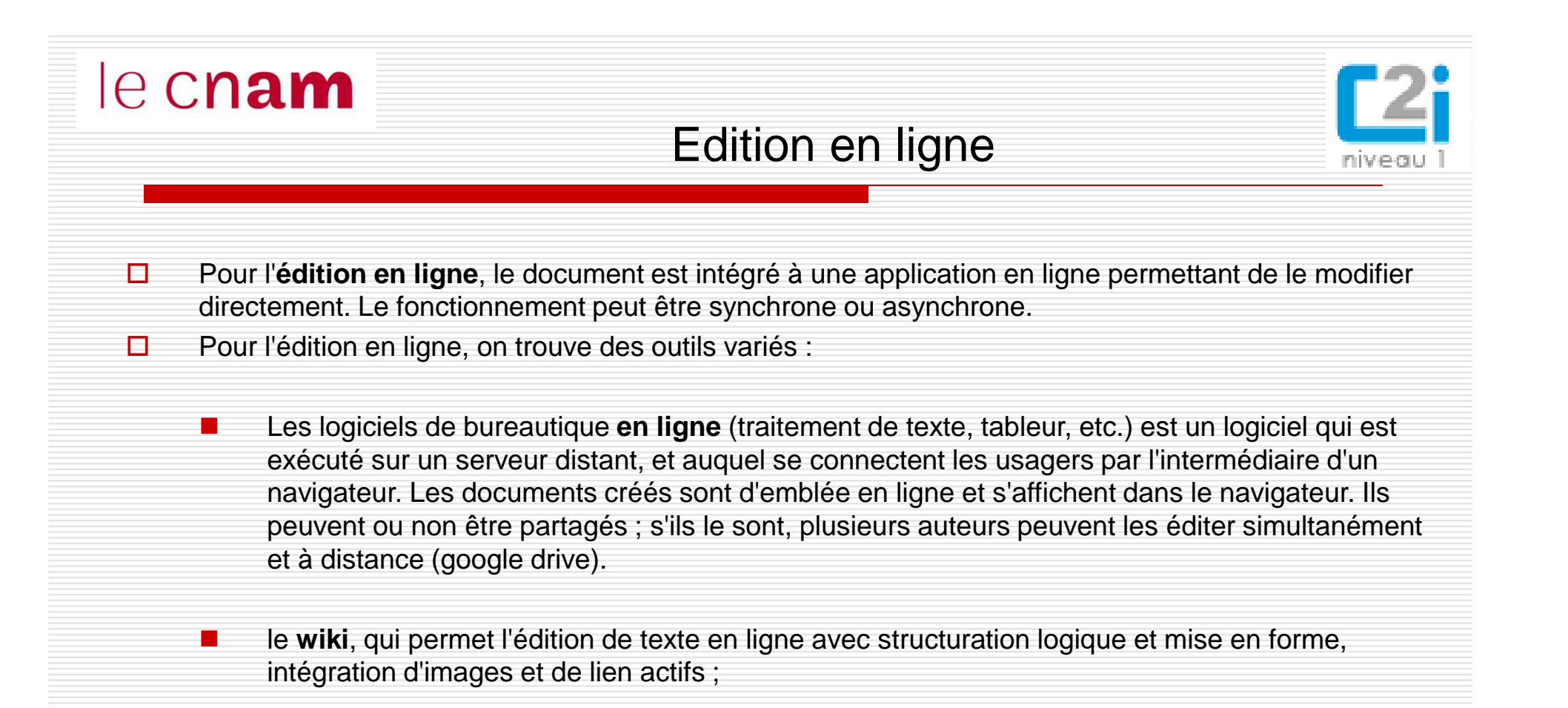

- le **tableau blanc** est une page blanche en ligne partagée entre les membres d'un groupe qui peuvent y écrire des textes ou y dessiner des formes simultanément et à distance. , plutôt adapté à une séance de réflexion collective ou remue-méninges.
	- le **bloc-note collaboratif**, tableau blanc simplifié, est plutôt destiné à un travail au brouillon, avec peu de possibilités de mise en forme mais une édition simultanée très réactive ;

-

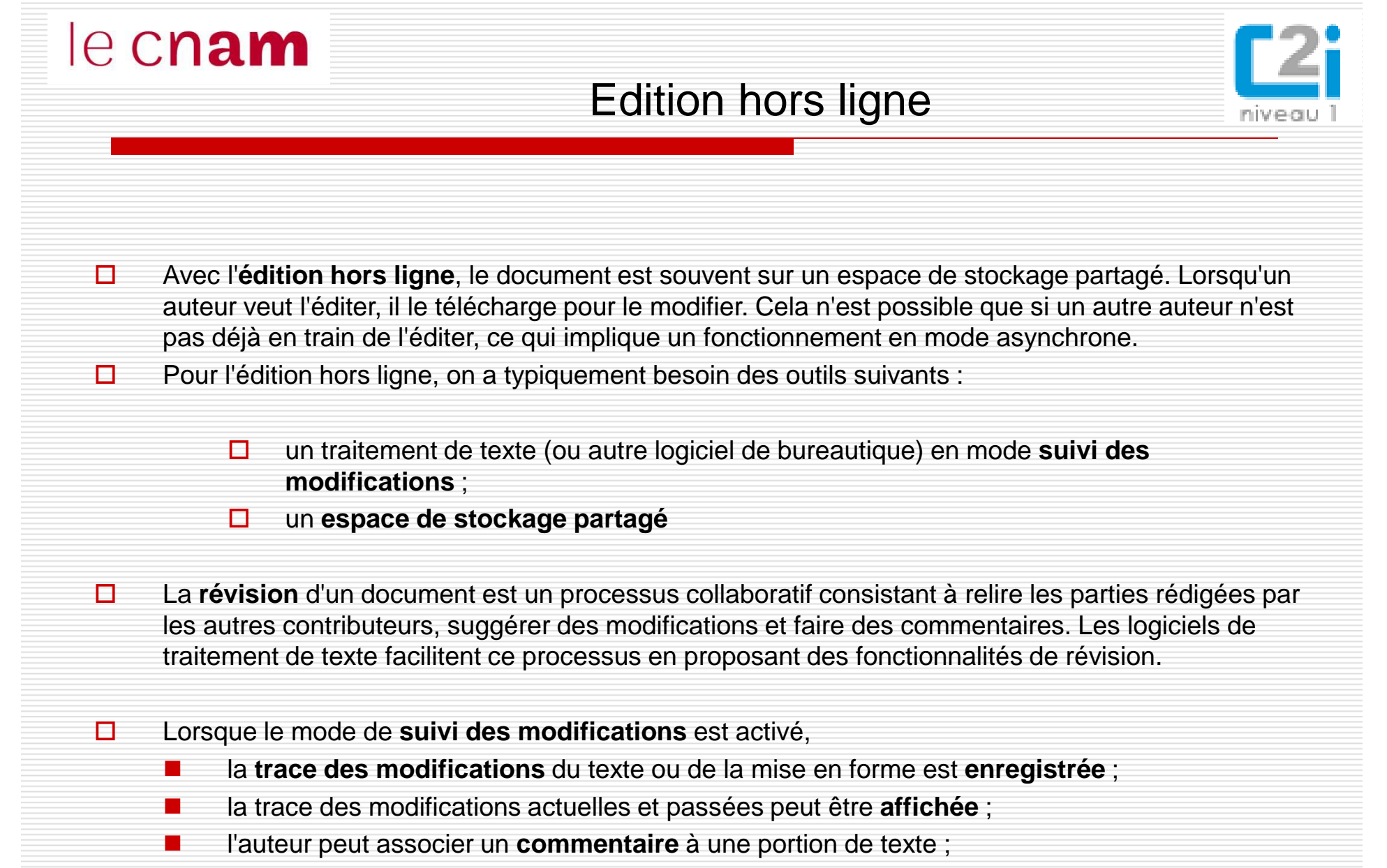

l'auteur peut **accepter ou refuser** une modification faite par un autre.

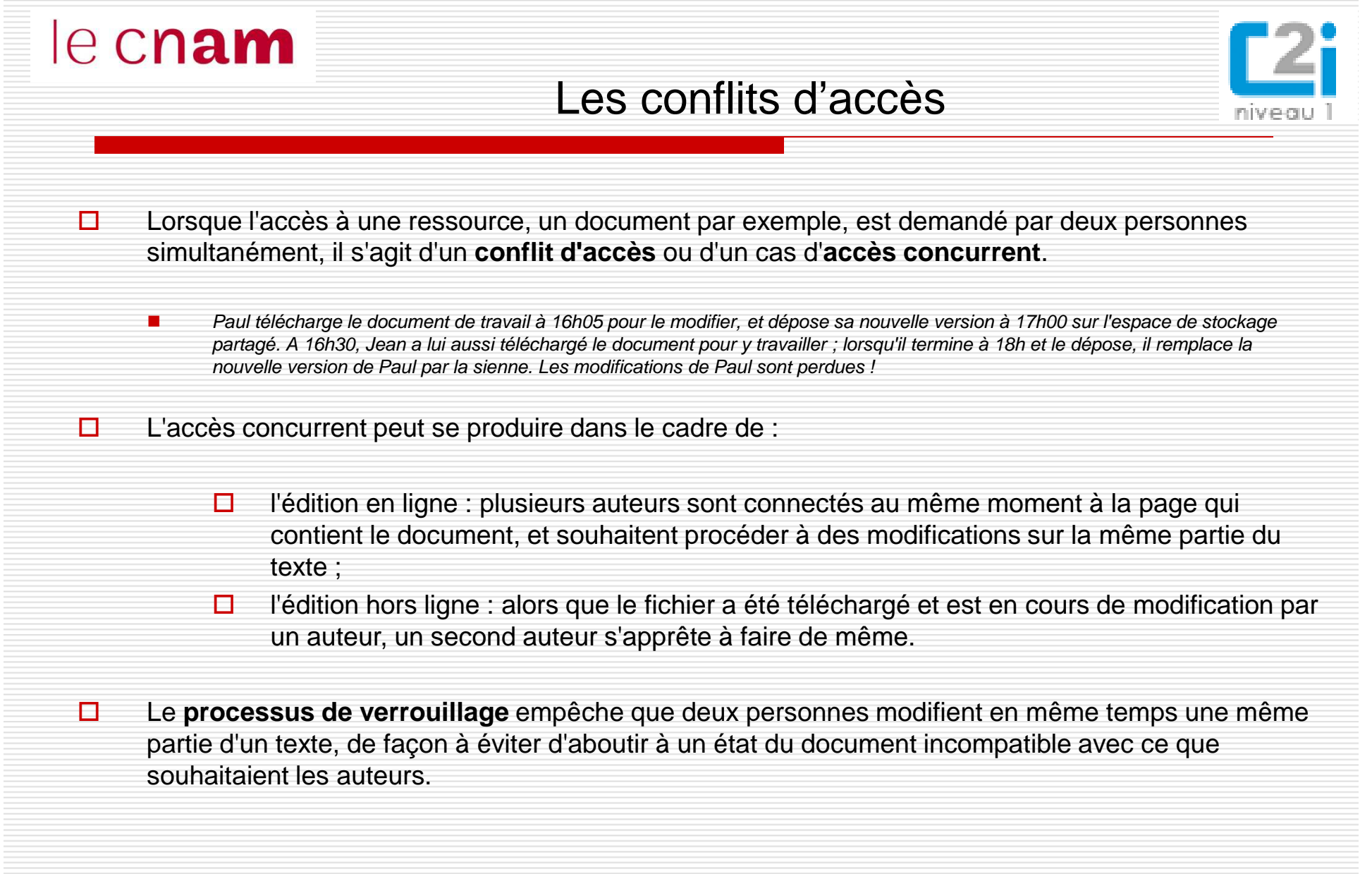

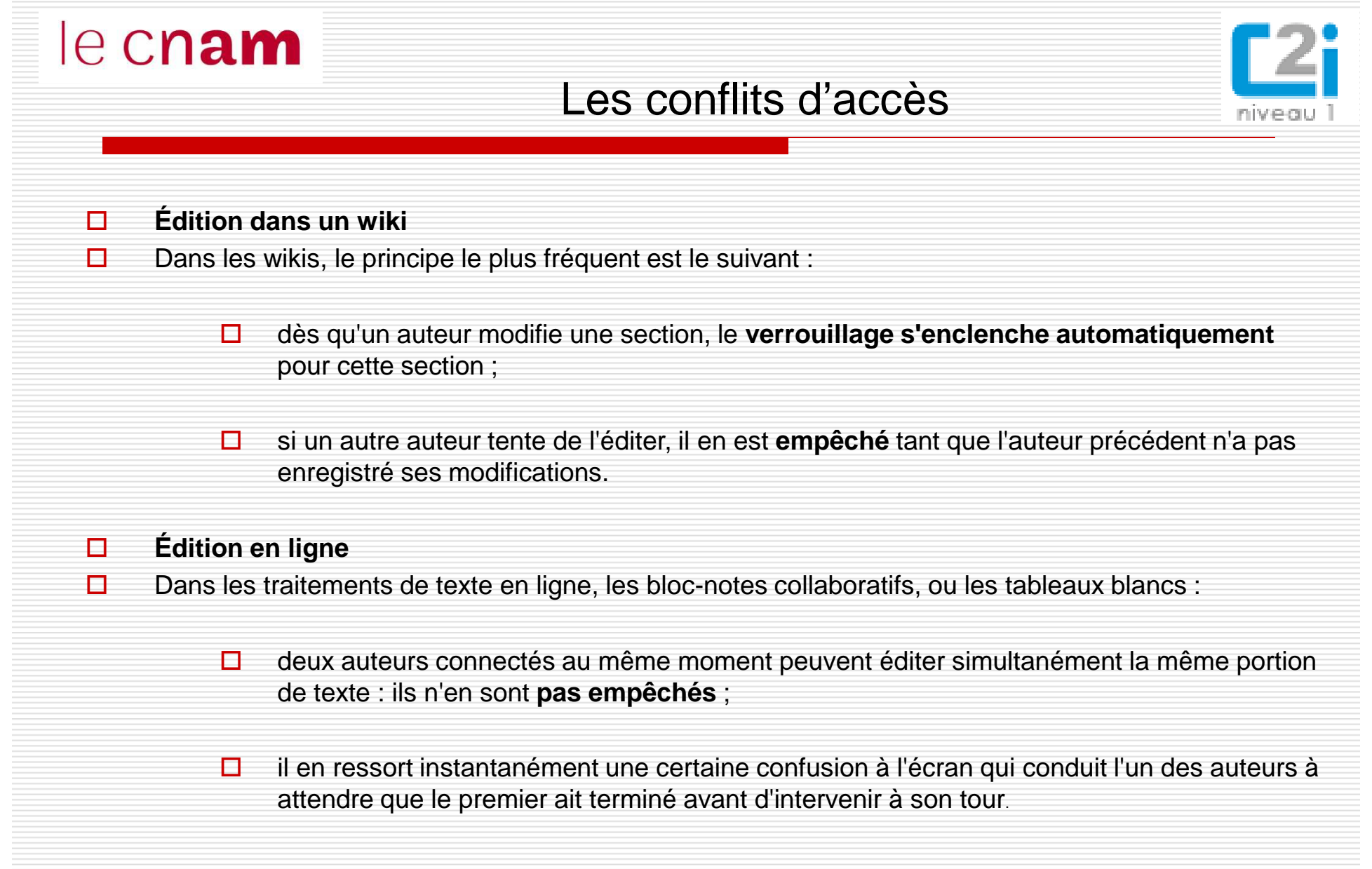